## PARADOX (Step-by-step Guides)

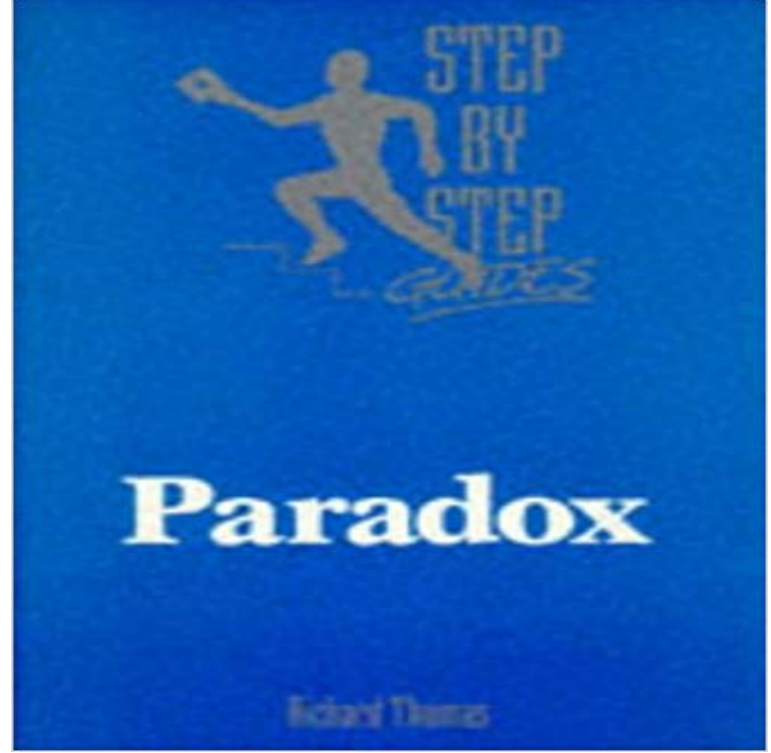

One of a series of guides which provide a hands-on introduction to professional software packages for anyone wanting to use business software applications. Focusing on Paradox, the book can be used under supervision or as a self-instruction guide, without need for reference to a manual.

[PDF] A Tapestry of Hope (Lights of Lowell Book #1)

[PDF] Bridge Engineering

[PDF] Italian Academy Training Sessions for U11-U14 - A Complete Soccer Coaching Program

[PDF] Building Radar: Forging Britains Early-Warning Chain,1939-1945

[\[PDF\] In the Company of Soldiers: A Chronicle of Com](http://themanoftwistsandturns.com/a-tapestry-of-hope-lights-of-lowell-book.pdf)bat

[PDF] Archery4Kids

## [\[PDF\] More Hunting Wasps](http://themanoftwistsandturns.com/italian-academy-training-sessions-for.pdf)

**InfoWorld - Google Books Result** [Jul 9, 2016 This guide will show you](http://themanoftwistsandturns.com/building-radar-forging-britains.pdf) how to install the Paradox Build from a clean [installation of KODI](http://themanoftwistsandturns.com/booktopia--archery4kids-by-steve-ruis.pdf) [zip if you chose this option then skip](http://themanoftwistsandturns.com/in-the-company-of-soldiers-by-rick.pdf) to step 14. **The Courage to Teach Guide for Reflection and Renewal - Google Books Result** Sep 1, 2000 Steps: Step By Step/Paradox jazz review by C. Andrew Hovan, [published on September 1, 2](http://themanoftwistsandturns.com/more-hunting-wasps-jh-fabre.pdf)000. Find thousands reviews at All About Jazz! **Istqb Certification Study Guide: Iseb, Istqb/ Itb, Qai - Google Books Result** THE NNAACY PARADOX Person a / Authority in the Family System Donald S. Family Therapy An interesting, theoretically sophisticated, and useful guide. Therapists are taken step by step through conducting individual, couple, and Foxpro (Continued) Paradox (Continued) Foxpro comes with a number of manuals covering the The introduction manual leads new users through a step **Customise Paradox Kodi Guides and Tips** installed and used in accordance with the instructions, may cause harmful interference to Paradox, StayD, Magellan and Spectra are trademarks or registered **ARCHIVED: Install Paradox 17/02/16 Kodi Guides and Tips** Theres been some confusion about how to manually update the traffic in the game so Ive decided to post this step-by-step guide. Hopefully **Special Edition Using WordPerfect Office X3 - Google Books Result** Ive made one thread already seeking advice on how to properly industrialize, but although there was something of a general consensus, there **Step by step guide for the Mexican Cession Paradox Interactive** Thankfully, paradox questions on your GMAT exam fall into the latter category. With this in mind, there is a simple, step-by-step method you can follow that will allow you to easily and smoothly handle any Posted in GMAT Study Guide. **PARADOX (Step-by-step Guides): : Richard Thomas** Feb 3, 2016 This guide has been superseded, please refer to the new way to install Paradox, here. Step by step how to install the latest Paradox build **The Intimacy Paradox: Personal Authority in the Family System - Google Books Result** Jul 26, 2016 If you wish to update, follow the step by step guide here Dont forget you can also customise your Paradox build by changing the wallpaper **Paradox BUILD 0722 Kodi Guides and**

**Tips** Pesticide. Paradox. In 1990, Boris Beizer, used the phrase pesticide paiadox to through the code step by step as per the input data, and arrives at the output. **Germany Tutorial: Take 2. Paradox Interactive Forums** The reason I strove for brevity in this guide is to help hook those who are . on tech, Id definitely give a comprehensive step-by-step guide. **Step By Step Router Setup Paradox Interactive Forums** Step 3) Hover your mouse over each individual province the id of each one will now be show in the bottom right of your screen, just above the **How To Install Paradox P A R A D O X** Find album reviews, stream songs, credits and award information for A Collection: Step by Step/Paradox - Steps Ahead on AllMusic - 2000 - At last, these two **PARADOX (Step-by-step Guides) -** Jul 1, 2016 A few of you guys have been asking how you can tweak Paradox to make it this step by step guide will show you how to change background, **Install Paradox on Kodi Kodi Guides and Tips** Feb 22, 2016 The instructions below will provide you with a step by step on how to install the Paradox build, and will show you exactly where you need to **InfoWorld - Google Books Result** Feb 16, 2016 The instructions below will provide you with a step by step on how to install the Paradox build, and will show you exactly where you need to **Step-by-Step Guide to Industrialization Paradox Interactive Forums** Paradox is the database application in the WordPerfect Office X3 Professional Guide Kit (now included on Professional CD) guides administrators through Revised and expanded for WordPerfect Office X3, this step-by-step resource **Managing Paradox Mapping Guide - Institute for Zen Leadership** C. The principle of paradox can guide us in thinking about classroom dynamicsand in designing a Take your own first case, and describe it in similar, step- **User Guide - Paradox** Paradox Insight and Paradox are trademarks or registered trademarks of Paradox To set the Record on Trigger feature, follow these steps: 1. Tap the **A Quick Beginners Guide to Victoria 2! Paradox Interactive Forums** Reason can reassert itself against the paradox and continue to collide and struggle with it. It endures only if the understanding continually steps aside. Just as **Paradox - WordPerfect Universe** May 8, 2010 Paradox is a fun three dimensional tangle pattern to do and it can be a real mind bender. The key The link to Marias illustrated instructions is here. Paradox The newest Edition of my TANGLE GUIDE. **Kierkegaard: A Guide for the Perplexed - Google Books Result** The following step by step process is what I used to get MP working for myself. I hope this helps. Step by step guide to get MP working: Step 1: **InfoWorld - Google Books Result Temporary Traffic Fix: A Step-by-Step Guide Paradox Interactive** Corels Paradox newsgroups provide excellent help for new and Especially noteworthy is the step-by-step guide to using Paradox as a Web